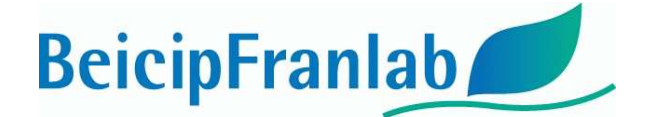

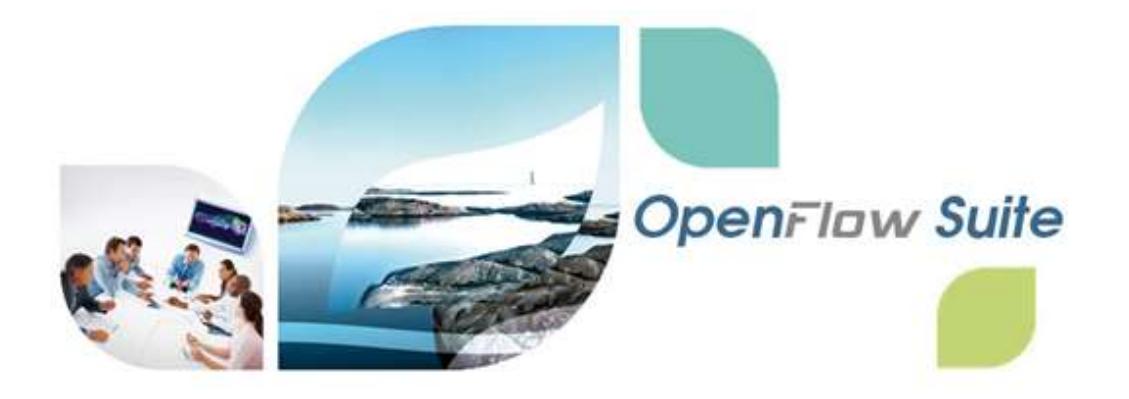

# 2020.1 Update 6 INSTALLATION GUIDE

BEICIP-FRANLAB 2020

## I. List of fixes included in this update:

# **OpenFlawTM**

- Better management of External Activity license token.
- Correction rights affected to OpenFlow Suite Linux cache.
- Improved behavior of the Color Scale Editor. Activation of the "Lock min/max" option works properly with the "Set as Default" parameters.

## **PumaFlaw™**

- Better handling of unused and negative grid property values for cases using J-Function.
- Export of Transmissibility multipliers in ZOI corrected.
- Manual loading of restart cases in MultiFad option corrected.
- The Active grid block identifier property kills cells when set to 0.
- A correction has been issued to the polymer adsorption as a function of polymer concentration in the New Polymer Model.

#### **DionisosFlaw<sub>TM</sub>**  $\blacksquare$

- "Reset all sediments" button added to the Substratum Definition tab allowing to return to default configuration.
- More precise calculation of thickness calibration indicators.

**BeicipFranlab** 

E&P Consultancy and Software Editor www.beicip.com - support@beicip.com An IFP Group Company

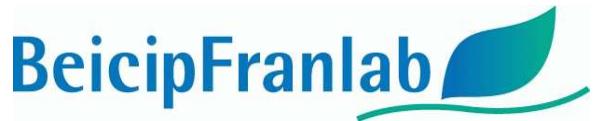

- Improved calculation of calibration indicators for multi-realization workflows (DionisosFlow-CougarFlow).
- An issue during the export of .sav showing an error message was fixed.
- A malfunction of the Arcades calculator related to the compaction setting was fixed.
- A bug was fixed to avoid primary productivity of Marine Organic Matter in continental environments.
- The tool to export .sav files was updated.
- An issue related to specific values of initial age and time step was corrected.
- A minor mismatch between some models' results and well data compared on the Log Viewer was corrected.
- Properties related to organic matter are now displayed in the facies definition table.
- The organic matter module was enhanced to prevent a previously possible interference between the Carbonate Prodution and Organic Matter editors.
- A minor bug related to the "Simulation will start from specific Age" option was corrected.

#### $KronosFlau^{\pi M}$  $\blacksquare$

- Isopach tool to build erosion workflow has been reviewed to guide user.
- Migration of 2019 projects has been updated to be able to use the new layering option properly.
- A progress bar has been added to follow layering calculations.
- Capability to account for non-deposit interval during layering process.
- Review and optimization of the minimum conditions to handle thinner layers with the layering tools.
- Prompt error messages in the meshing updated to be more user friendly.
- A progress bar has been added to follow the initialization of the scenario tree selected for the layering.
- Meshing process updated for moving patch to preserve deposit boundary.
- Multi-Z problems for compound layering has been solved.
- Layering plugin has been reviewed to launch properly.

### **TemisFlaw**  $\overline{\phantom{a}}$

- The option of transparent fault in Arctem parameters is now properly considered.
- Transparent faults have now a permeability factor of 0 to compute the permeability along the fault.
- The calculator can now handle properly absolute permeability for faults.
- The Compare Observed Data vs. Simulation Result has been optimized:
	- The logs of the same property are now consolidated into one single track per well.

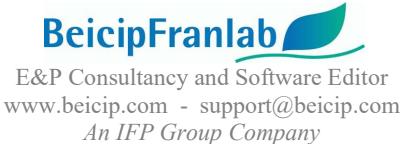

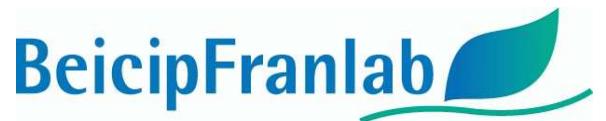

- The time to open the Log Viewer with multi-well selection has been significantly reduced enhancing a faster compare calibration of your models (6 times faster).
- The Save Documents of previously saved calibration log templates has also been optimized in order to reduce the time too access to calibration data logs with a simple double click.
- The GeoGeogrid has been optimized and several bugs have been corrected:
	- The simultaneous save map with MapEditor has been corrected. Now you can open multiple maps with the MapEditor, edit and save only the edited maps within the GG3D.
	- Horizon crossing with isopach map definition is now detected. Now it is possible to assign horizons with isopach maps and the Check Preset Day Geometry will detect and correct the surface if crossing of above horizons.
- It is now possible to associate the same Save View Document Layout to different Scenarios to visualize the same template Layout with different simulation results.
- Updated and enhanced DionisosFlow TemisFlow link.
- The option to export eroded thickness map is working properly.
- Compaction model choice in multi-selection is correctly updated.
- Wells outside of the model are ignored in the Compare Data option with warning message.
- It is possible to edit fault status through time in TCA models.
- Solid Volume Correction option for Geometrical Loop works properly.
- A bug related to the fill facies or refine from a DionisosFlow model option in TemisFlow was fixed.
- A shift between the Temisflow block created from a DionisosFlow model and the stratigraphic model displayed in 3D was corrected.
- The Sedimentary Model has been updated to check consistency between thicknesses and depth for manually introduced values.
- The Isolines & isosurfaces displays have been upgraded to get a better fit to the cell raw data.
- Improved stability of the 1D model generation from an existing 3D model preventing potential lithospheric model corruption and data saving issues.
- Lithospheric data extraction is now well handled when resizing a 3D model.
- The 2D model generation from a well set is now working properly.
- Backstripping process has been stabilized to avoid potential backstripped grid duplications.
- Maximum number of thickness variation events in the sedimentary model has been increased.
- Updated TCA fault editor for increased stability
- Improved faults management in Camel calculator for extremely thin cells, thickness below 0.1m.

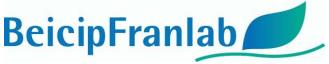

E&P Consultancy and Software Editor www.beicip.com - support@beicip.com An IFP Group Company

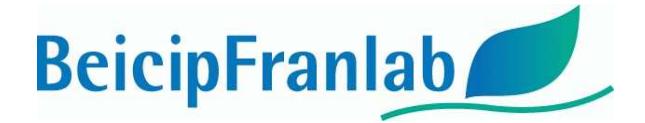

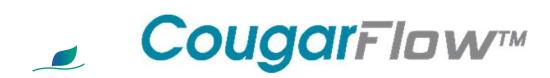

 Memory management optimization of the workflow engine while launching multiple instances of calculators in order to prevent memory overload.

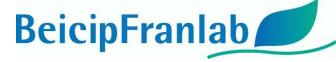

E&P Consultancy and Software Editor www.beicip.com - support@beicip.com An IFP Group Company